# ПРИМЕНЕНИЕ

## **ПОСЛЕДОВАТЕЛЬНОСТЕЙ ГОРДОНА-МИЛЛСА-ВЕЛЧА В ИНТЕЛЛЕКТУАЛЬНЫХ ТРАНСПОРТНЫХ СИСТЕМАХ**

## **В. А. Григорьев,**

заведующий кафедрой беспроводных телекоммуникаций Национального исследовательского университета ИТ, механики и оптики (НИУ ИТМО), д.т.н.

### **В. Г. Стародубцев,**

начальник отдела ООО «Мультисервисные сети и телекоммуникации», к.т.н.

#### **В. О. Аксенов,**

аспирант СПбГУТ им. проф. М.А. Бонч-Бруевича; vladaksi@labics.ru

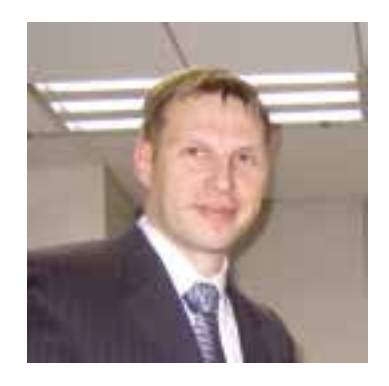

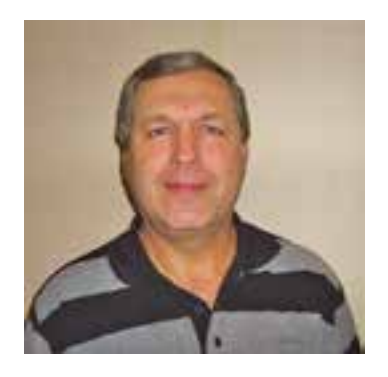

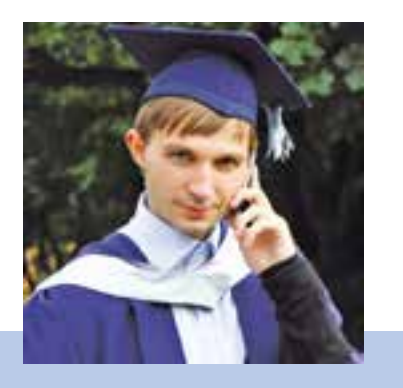

*Ключевые слова: интеллектуальная транспортная система, беспроводные сети малого радиуса действия, технология DSRC (Dedicated Short Range Communication), последовательность Гордона-Миллса-Велча, эквивалентная линейная сложность, псевдослучайная последовательность.*

**Введение.** Современный уровень развития интеллектуальных транспортных систем (ИТС; Intelligent Transport Systems, ITS) в качестве телекоммуникационной основы предполагает использование технологий на базе стандартов 802.11p, IEEE 1609, Wireless Access in Vehicular Environment (WAVE) и др. [1, 2]. Применение оборудования, поддерживающего данные стандарты для целей повышения безопасности дорожного движения, планируется в диапазоне беспроводных сетей малого радиуса действия (Dedicated Short Range Communication, DSRC).

Стандарт 802.11p определяет взаимодействие Wi-Fi-оборудования, движущегося со скоростью до 200 км/ч мимо неподвижных точек доступа, удаленных на расстояние до 1 км. Составная часть стандарта — Wireless Access in Vehicular Environment (WAVE). Стандарты WAVE определяют архитектуру и дополнительный набор служебных функций и интерфейсов, которые обеспечивают безопасный механизм радиосвязи между движущимися транспортными средствами. Эти стандарты разработаны для таких приложений, как, например, организация дорожного движения, контроль безопасности движения, автоматизированный сбор платежей, навигация и маршрутизация транспортных средств и др. Таким образом, Wi-Fi-технология 802.11p — технология Wi-Fi, разработанная для беспроводной передачи информации между высокоскоростными транспортными средствами и объектами транспортной инфраструктуры с целью создания интеллектуальной транспортной системы. Используемый частотный диапазон — 5,855—5,925 ГГц [1, 2].

Группа для разработки стандарта IEEE 802.11p была сформирована в ноябре 2004 г., а версии стандарта появлялись с 2005 по 2009 г. [3]. В настоящее время семейство стандартов IEEE 1609 включает восемь документов: IEEE 1609.0–IEEE 1609.5, IEEE 1609.11, IEEE 1609.12. Они определяют как общую архитектуру технологии WAVE, так и протокол передачи коротких сообщений (WAVE short message protocol, WSMP), которыми обмениваются объекты в сети, а также порядок осуществления многоканального взаимодействия на МАС-уровне и порядок обмена данными с верхними уровнями WAVE-архитектуры.

В перспективных ИТС, охватывающих транспортную структуру больших мегаполисов, существенно возрастают требования по обеспечению безопасности при обмене информацией внутри сети, по защите от возможных информационных атак, «прослушивания» сети, несанкционированного доступа, а также по соблюдению конфиденниальности.

Одним из возможных направлений повышения безопасности функционирования ИТС является применение псевдослучайных последовательностей (ПСП), обладающих хорошими автокорреляционными свойствами и высокой эквивалентной линейной сложностью. Такие последовательности могут использоваться на канальном уровне для скремблирования сигналов BPSK, QPSK, QAM, используемых в рассмотренных выше телекоммуникационных стандартах. Применение ПСП существенно затрудняет несанкционированный доступ к передаваемой информации и снижает возможность формирования и распространения ложных информационных сигналов в рамках ИТС.

В современных системах в качестве скремблирующих последовательностей используются М-последовательности, достоинством которых является одноуровневая периодическая автокорреляционная функция. К недостаткам Мпоследовательностей можно отнести низкую структурную скрытность, т.е. возможность быстрого вскрытия структуры сигнала для осуществления несанкционированного доступа к передаваемой информации.

Повысить безопасность функционирования ИТС можно, используя вместо М-последовательностей последовательности Гордона-Миллса-Велча (ГМВП) (Gordon-Mills-Welch, GMW). Эти псевдослучайные последовательности относятся к классу периодических последовательностей, автокорреляционные свойства которых аналогичны свойствам М-последовательностей [4-6], но обладают более высокой эквивалентной линейной сложностью [5].

Алгоритм формирования последовательностей Гордона-Миллса-Велча. ГМВП формируются над конечными полями с двойным расширением вида  $GF [(p<sup>m</sup>)<sup>n</sup>]$ , вследствие чего период данных последовательностей является составным числом, т.е.  $N = p^{mn} - 1$ , где  $p$  — характеристика поля; *m*,  $n$  — натуральные числа. В настоящее время широкое применение получили двоичные ГМВП над полями с двойным расширением вида  $GF [(2<sup>m</sup>)<sup>n</sup>]$ . Символы  $d_i$  данных последовательностей периода  $N = 2^{mn} - 1$  формируются в соответствии с выражением [7-9]:

$$
d_i = tr_{m1}[(tr_{mn,m}(\alpha^i))^r], \ 1 \le r < 2^m - 1, (r, 2^m - 1) = 1, (1)
$$

где  $tr_{mn,m}(\cdot)$  — след элемента из поля с двойным расширением  $GF[(2<sup>m</sup>)<sup>n</sup>]$  в расширенном поле  $GF(2<sup>m</sup>)$ ;  $tr<sub>m1</sub>(.)$  — след элемента из расширенного поля  $GF(2<sup>m</sup>)$  в простом поле  $GF(2)$ ;  $\alpha \in GF[(2<sup>m</sup>)<sup>n</sup>]$  — примитивный элемент поля с двойным расширением. Параметр *г* является числом, взаимно простым с порядком мультипликативной группы расширенного поля  $GF(2<sup>m</sup>)$ , равным  $2<sup>m</sup> - 1$ .

При  $r = 1$  согласно свойству функции следа выражение (1) описывает М-последовательность (МП):

#### Таблица 1. Сдвиги XII для нулевого сдвига 0011101

 $d_i = tr_{m1}[(tr_{mn,m}(\alpha^i))] = tr_{mn,1}(\alpha^i).$  $(2)$ 

При формировании ГМВ-последовательностей на основе выражения (1) необходимо построить расширенное поле  $GF(2<sup>m</sup>)$ , поле с двойным расширением  $GF[(2<sup>m</sup>)<sup>n</sup>]$  и вычислить следы всех элементов в расширенном и простом полях, что определяет значительную вычислительную сложность данной процедуры.

Целью статьи является разработка алгоритма формирования ГМВ-последовательностей, основанного на матричном представлении последовательностей составного периода и использовании структурных свойств проверочных полиномов.

Формирование ГМВ-последовательностей осуществляется на основе М-последовательностей аналогичного периода. Построение МП может быть реализовано с помощью проверочного полинома, определяемого из таблиц неприводимых полиномов [10, 11].

Для наглядности рассмотрим сначала процедуру формирования ГМВП на конкретном примере, а затем приведем формализованную запись алгоритма.

Пусть требуется сформировать ГМВП периода  $N = 63$ . Формируем МП данного периода. В качестве проверочного полинома выбираем произвольный примитивный полином 6-й степени, например  $h_{\text{MII}}(x) = x^6 + x + 1$ . Для начального состояния 000001 линейного регистра сдвига с обратными связями (ЛРСОС) длины  $L = 6$  элементы искомой МП записываются построчно в виде матрицы размерности  $[J \times S] =$  $=[7\times 9]$ :

$$
\mathbf{F}_{\mathrm{MIT}} = \begin{bmatrix} 0 & 0 & 0 & 0 & 0 & 1 & 0 & 0 & 0 \\ 0 & 1 & 1 & 0 & 0 & 0 & 1 & 0 & 1 \\ 0 & 0 & 1 & 1 & 1 & 1 & 0 & 1 & 0 \\ 0 & 0 & 1 & 1 & 1 & 0 & 0 & 1 & 0 \\ 0 & 1 & 0 & 1 & 1 & 0 & 1 & 1 & 1 \\ 0 & 1 & 1 & 0 & 0 & 1 & 1 & 0 & 1 \\ 0 & 1 & 0 & 1 & 1 & 1 & 1 & 1 & 1 \end{bmatrix}
$$
(3)

Номера строк в матрице изменяются от нуля до  $(J-1)$ , а номера столбцов — от нуля до  $(S - 1)$ .

Заметим, что столбцы матрицы, за исключением нулевого столбца, состоящего из одних нулей, представляют собой  $S - 1 = 8$  некоторых сдвигов М-последовательности периода  $J = 7$ . Данная последовательность получила название характеристической последовательности (ХП). Последовательность, состоящая из нулей, называется нулевой последовательностью (НП) [12].

Таким образом, можно сделать вывод, что М-последовательность составного периода формируется на основе Мпоследовательности более короткого периода. НП необходима для выполнения условия сбалансированности МП.

Проверочным полиномом для полученной в рассматриваемом примере XII периода  $J = 7$  является полином  $h_{\text{XII}}(x) = x^3 + x^2 + 1$ . Сформируем все сдвиги этой XII, произвольно выбрав в качестве нулевого сдвига третий столбец матрицы  $\mathbf{F}_{\text{MII}}$  вида (3) — 0011101 (табл. 1).

В соответствии с табл. 1 определяем номера сдвигов ХП для всех столбцов матрицы (3). Тогда МП периода  $N = 63$ , записанную в виде матрицы F<sub>MII</sub>, можно представить как последовательность номеров сдвигов XII периода  $J = 7$  с одним

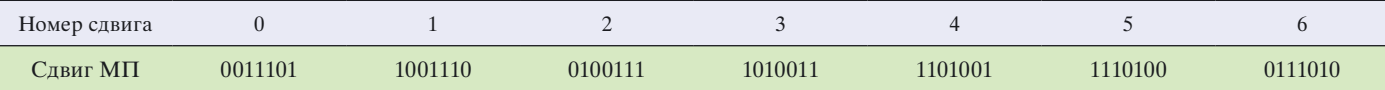

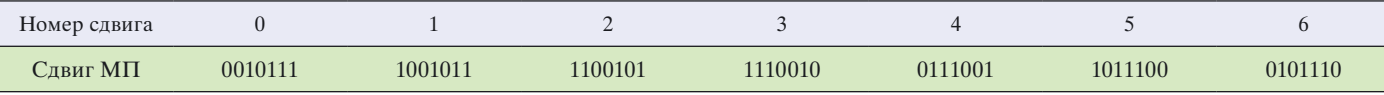

прочерком для обозначения НП. В результате получим правило формирования (ПФ) в виде вектора из  $S = 9$  компонент:

$$
\mathbf{I}_{\text{MT}} = \{-, 2, 6, 0, 0, 3, 2, 0, 2\}.
$$
 (4)

На основе полученного ПФ можно синтезировать ГМВпоследовательность. Для этого в качестве ХП необходимо выбрать другую МП периода  $J = 7$ . Для данного периода существует всего одна такая последовательность с проверочным полиномом  $h_{x\pi}$ ,  $(x) = x^3 + x + 1$ . Сформируем все сдвиги данной ХП для нулевого сдвига 0010111 (табл. 2).

ГМВП представляется в виде матрицы, аналогичной матрице (3), при подстановке сдвигов ХП из табл. 2 в соответствии с ПФ (4). Для удобства формирования последовательности данное ПФ приведено над матрицей F<sub>ran</sub>:

$$
\mathbf{I}_{\text{MII}} = \{-, 2, 6, 0, 0, 3, 2, 0, 2\}
$$
\n
$$
\begin{bmatrix}\n0 & 1 & 0 & 0 & 0 & 1 & 1 & 0 & 1 \\
0 & 1 & 1 & 0 & 0 & 1 & 1 & 0 & 1 \\
0 & 0 & 0 & 1 & 1 & 1 & 0 & 1 \\
0 & 0 & 0 & 1 & 1 & 1 & 0 & 1 & 0 \\
0 & 1 & 1 & 1 & 1 & 0 & 1 & 1 & 1 \\
0 & 0 & 1 & 1 & 1 & 0 & 1 & 1 & 1\n\end{bmatrix}
$$
\n
$$
\mathbf{F}_{\text{IMB}} = \begin{bmatrix}\n0 & 0 & 1 & 1 & 1 & 0 & 1 & 0 \\
0 & 0 & 1 & 1 & 1 & 0 & 1 & 0 \\
0 & 1 & 0 & 1 & 1 & 1 & 0 & 1 \\
0 & 1 & 0 & 1 & 1 & 0 & 1 & 1\n\end{bmatrix}
$$
\n(5)

Возможность формирования ГМВП путем замены ХП в правиле формирования IMI для МП можно пояснить следующим образом.

В выражении (1) значение внутренней функции следа  $tr_{mn,n}a = tr_{6,3}a$  элемента а поля с двойным расширением  $GF[(2^3)^2]$  является элементом расширенного поля  $GF(2^3)$ . Если г принимает значение больше единицы, то возведение в степень  $(tr_{6,3}a)^r$  означает децимацию элементов поля  $GF(2^3)$  по индексу r. При этом в каждом столбце матрицы (3) также происходит децимация символов ХП по индексу г. Если двоичное представление числа г содержит одну единицу (числа 2, 4, 8 и т.д.), то в результате децимации получаем циклический сдвиг МП F<sub>MH1</sub>. Если двоичное представление числа г содержит не менее двух единиц (числа 3, 5, 6), то в результате получаем другую «короткую» МП —  $\mathbf{F}_{\text{MIL}}$ . Таким образом, возведение в степень  $r$  в выражении (1) эквивалентно замене в матричном представлении (3) МП  $\mathbf{F}_{\text{MII}}$  на последовательность  $\mathbf{F}_{\text{MII2}}$ . В результате вместо МП периода  $N = 63$  формируется ГМВП.

Формализованная запись алгоритма формирования ГМВП:

1. По таблицам неприводимых полиномов выбирается примитивный полином  $h_{\text{nn}}(x)$  степени  $k = mn$ , которая определяется в соответствии с требуемым периодом ГМВП из равенства  $N = p^k - 1$ .

2. На основании полинома  $h_{\text{min}}(x)$  формируется МП периода N, которая записывается в виде матрицы  $\mathbf{F}_{\text{MT}}$ размерности [ $J \times S$ ].

3. Для произвольного ненулевого столбца, являющегося XII1 в виде МП1 периода  $J = 2<sup>m</sup> - 1$ , определяется про-

Таблица 3. Сдвиги XII для нулевого сдвига 02210112

верочный полином  $h_{x\pi 1}(x)$  степени *m*. Формируются все циклические сдвиги ХП1.

4. Определяются номера сдвигов ХП1 для всех столбцов матрицы  $\mathbf{F}_{\text{MT}}$ . Данная последовательность номеров сдвигов называется правилом формирования IMH и является вектором, содержащим  $S$  компонент.

5. По таблицам неприводимых полиномов выбирается примитивный полином  $h_{\text{XII2}}(x)$  степени *m*. Формируются все циклические сдвиги ХП2, являющейся МП2 периода  $J = 2<sup>m</sup> - 1.$ 

6. В соответствии с правилом формирования I<sub>мп</sub> в столбцы матрицы F<sub>MH</sub> заносятся требуемые циклические сдвиги XП2. В результате получается матрица  $\mathbf{F}_{\text{FMR}}$ , в которой искомая ГМВП записана по строкам.

Представленный алгоритм формирования ГМВП может быть использован для построения как двоичных, так и недвоичных последовательностей.

В качестве примера реализации разработанного алгоритма рассмотрим процедуру формирования троичной ГМВП периода  $N = 80$ .

1. По таблицам неприводимых полиномов [10, 13] над полем характеристики  $p = 3$  GF  $[(3^2)^2]$  выбираем примитивный полином  $h_{\text{MII}}(x) = x^4 + 2x^3 + 2$  степени  $k = mn = 4$ , которая определяется в соответствии с требуемым периодом ГМВ-последовательности из равенства  $N = 80 = 3<sup>k</sup> - 1$ .

2. На основании полинома  $h_{\text{MII}}(x) = x^4 + 2x^3 + 2$  формируем троичную МП периода  $N = 80$ . Формирование выполняем с помощью рекуррентного выражения для символов МП вида  $C_{4+i} = C_{3+i} + C_{0+i}$ ,  $(i = 0, 1, \ldots, 75)$ , которое получаем из полинома  $h_{\text{MII}}(x)$  [14]. В качестве начального состояния выберем последовательность 0001. Полученную троичную МП записываем в виде матрицы F<sub>MП</sub> размерности  $[J\times S] = [8\times10]$  последовательно по строкам:

$$
\mathbf{F}_{\text{MIT}} = \begin{pmatrix}\n0 & 0 & 0 & 1 & 1 & 1 & 1 & 1 & 2 & 0 & 1 \\
2 & 1 & 1 & 2 & 1 & 2 & 0 & 2 & 0 & 2 \\
2 & 1 & 1 & 0 & 2 & 0 & 1 & 1 & 0 & 0 \\
1 & 2 & 2 & 2 & 0 & 2 & 1 & 0 & 0 & 2 \\
0 & 0 & 0 & 2 & 2 & 2 & 2 & 1 & 0 & 2 \\
1 & 2 & 2 & 1 & 2 & 1 & 0 & 1 & 0 & 1 \\
1 & 2 & 2 & 0 & 1 & 0 & 2 & 2 & 0 & 0 \\
2 & 1 & 1 & 1 & 0 & 1 & 2 & 0 & 0 & 1\n\end{pmatrix}.
$$
\n(6)

3. Для произвольного ненулевого столбца, являющегося характеристической последовательностью в виде троичной МП периода  $J = 3<sup>m</sup> - 1 = 8$ , определяем проверочный полином  $h_{x\text{H1}}(x) = x^2 + 2x + 2$  степени  $m = 2$ . Формируем все циклические сдвиги этой ХП1, в качестве нулевого сдвига выберем нулевой столбец матрицы F<sub>MII</sub> вида (6) (табл. 3).

4. Определяем номера сдвигов ХП1 для всех столбцов матрицы  $\mathbf{F}_{\text{MIL}}$ . МП периода  $N = 80$  представляется в виде последовательности номеров сдвигов XII периода  $J = 8$ с одним прочерком для обозначения нулевой последова-

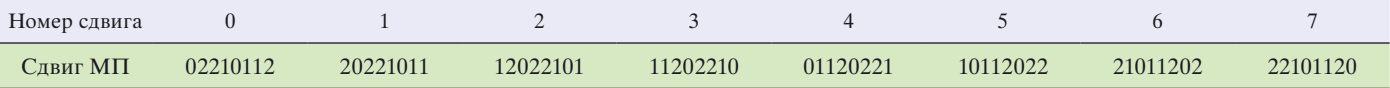

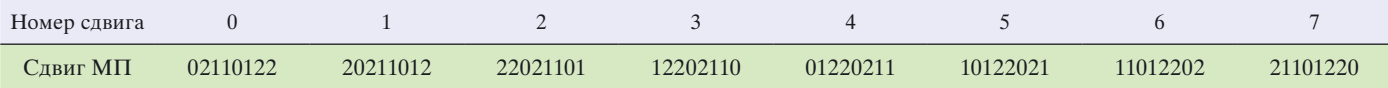

тельности. В результате получим правило формирования в виде вектора из  $S = 10$  компонент:

$$
\mathbf{I}_{\text{MI}} = \{0, 4, 4, 2, 3, 2, 5, 7, \dots, 2\}.
$$
 (7)

5. По таблицам неприводимых полиномов выбираем примитивный полином  $h_{X\Box}(x) = x^2 + x + 2$  степени  $m = 2$ , отличный от полинома  $h_{\text{XIII}}(x)$ . Заметим, что существует всего два примитивных полинома степени 2 над полем  $GF(3^2)$ . Формируем все циклические сдвиги этой ХП2 для произвольно выбранного нулевого сдвига, например 02110122 (табл. 4).

6. В соответствии с правилом формирования I<sub>мп</sub> вида (7) в столбцы матрицы F<sub>MH</sub> заносим требуемые циклические сдвиги ХП2. В результате получаем матрицу  $\mathbf{F}_{\text{FMB}}$ , в которой искомая ГМВП записана по строкам:

$$
\mathbf{F}_{\text{FMB}} = \begin{vmatrix}\n0 & 0 & 0 & 2 & 1 & 2 & 1 & 2 & 0 & 2 \\
2 & 1 & 1 & 2 & 2 & 2 & 0 & 1 & 0 & 2 \\
1 & 2 & 2 & 0 & 2 & 0 & 1 & 1 & 0 & 0 \\
1 & 2 & 2 & 2 & 0 & 2 & 2 & 0 & 0 & 2 \\
0 & 0 & 0 & 1 & 2 & 1 & 2 & 1 & 0 & 1 \\
1 & 2 & 2 & 1 & 1 & 1 & 0 & 2 & 0 & 1 \\
2 & 1 & 1 & 0 & 1 & 0 & 2 & 2 & 0 & 0 \\
2 & 1 & 1 & 1 & 0 & 1 & 1 & 0 & 0 & 1\n\end{vmatrix}.
$$
\n(8)

Таким образом, в статье разработан алгоритм формирования как двоичных, так и недвоичных ГМВ-последовательностей.

Заключение. Использование ГМВ-последовательностей в качестве скремблирующих последовательностей для применяемых на канальном уровне сигналов позволит значительно повысить безопасность функционирования ИТС, а значит, затруднит как несанкционированный доступ к передаваемой информации, так и возможность информационных атак и «прослушивания» сети.

Данные последовательности, обладая хорошими автокорреляционными свойствами, могут быть использованы также в качестве синхросигналов как в перспективных ИТС, так и в системах мобильной связи стандарта GSM. При этом выигрыш в структурной скрытности по сравнению с применением М-последовательностей, обладающих аналогичными корреляционными свойствами, составляет не менее 3 дБ.

Разработанный алгоритм позволяет существенно уменьшить вычислительную сложность процедуры формирования ГМВП (на 3-6 дБ для двоичных последовательностей периода  $N = 63$ ; 255; и для троичных последовательностей периода  $N = 80$ ), так как при этом отсутствует необходимость производить вычисления в конечных расширенных полях.

#### ЛИТЕРАТУРА

- 1. IEEE 1609 Family of Standards for Wireless Access in Vehicular Environments (WAVE). U.S. Department of Transportation (January 9, 2006).
- 2. Григорьев В.А., Хворов И.А., Кузнецов В.И., Аксенов В.О. Применение беспроводных технологий при реализации ИТС // Электросвязь. - 2013. - № 10.
- $\mathcal{Z}$ Status of Project IEEE 802.11 Task Group p: Wireless Access in Vehicular Environments. IEEE (2004-2010).
- Варакин Л.Е. Системы связи с шумоподобными сигнала- $4<sup>1</sup>$ ми. - М.: Радио и связь, 1985.
- $\sim$ Ипатов В.П. Периодические дискретные сигналы с оптимальными корреляционными свойствами. - М.: Радио и связь, 1992.
- 6. Свердлик М.Б. Оптимальные дискретные сигналы. М.: Сов. радио, 1975.
- 7. Блейхут Р.Э. Быстрые алгоритмы цифровой обработки сигналов / Пер. с англ. - М.: Мир, 1989.
- Прокис Дж. Цифровая связь / Пер. с англ.; Под ред. Д.Д. Кловского. - М.: Радио и связь, 2000.
- Скляр Б. Цифровая связь: теоретические основы и практическое применение / Пер. с англ.; 2-е изд. - М.: Вильямс, 2003
- 10. Питерсон У., Уэлдон Э. Коды, исправляющие ошибки / Пер. с англ.; Под ред. Р.Л. Добрушина и С.И. Самойленко. - М.: Мир, 1976.
- 11. Стародубцев В.Г., Павлов О.А. Помехоустойчивые коды в телекоммуникационных и информационных системах / Вып. 1. Конечные поля Галуа: элементы теории и практики: учеб. пособие. СПб.: ВКА им. А.Ф. Можайского, 2003
- 12. Стародубцев В.Г. Алгоритм формирования и свойства дискретных редецимированных последовательностей для помехозащищенных систем связи // Сб. ст. НТК «Радио- и волоконно-оптическая связь, навигация, локация». - Воронеж, 1997.
- 13. Кларк Дж., Кейн Дж. Кодирование с исправлением ошибок в системах цифровой связи / Пер. с англ. - М.: Радио и связь, 1987.
- 14. Блейхут Р.Э. Теория и практика кодов, контролирующих ошибки / Пер. с англ. - М.: Мир, 1986.

Получено 31.10.13

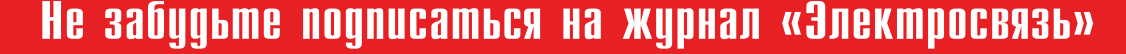

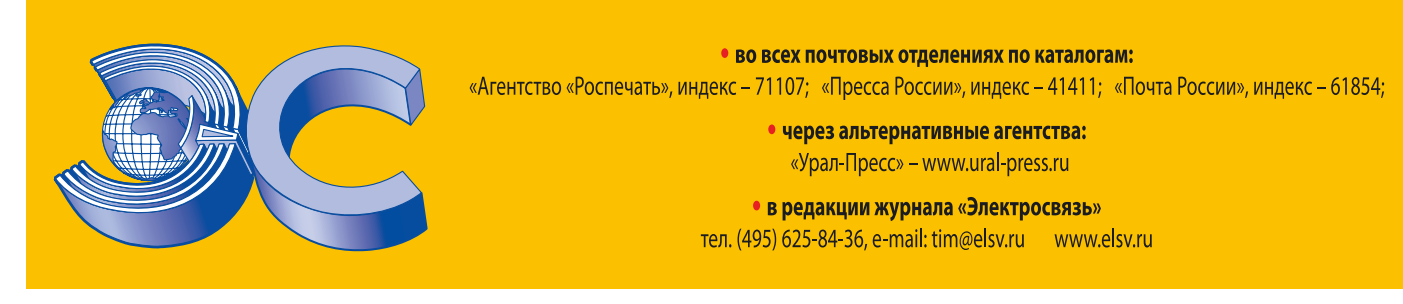